# LDCad cheat sheet

#### **Global**

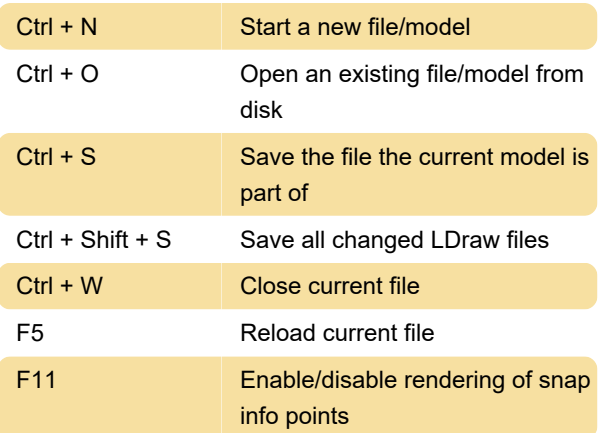

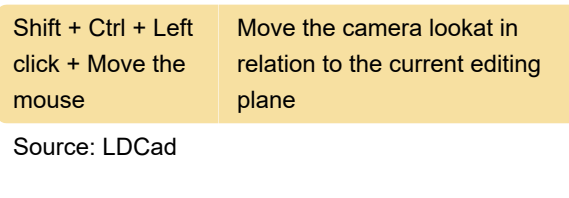

Last modification: 11/11/2019 8:10:40 PM

More information: [defkey.com/ldcad](https://defkey.com/ldcad-shortcuts?filter=basic)[shortcuts?filter=basic](https://defkey.com/ldcad-shortcuts?filter=basic)

[Customize this PDF...](https://defkey.com/ldcad-shortcuts?filter=basic?pdfOptions=true)

# Menus

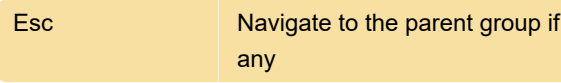

# Colorbin wheel

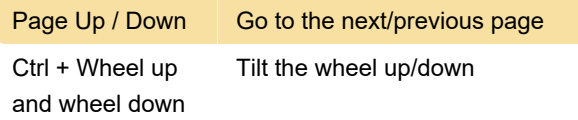

### Partbin

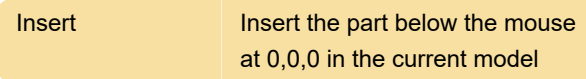

### Editor

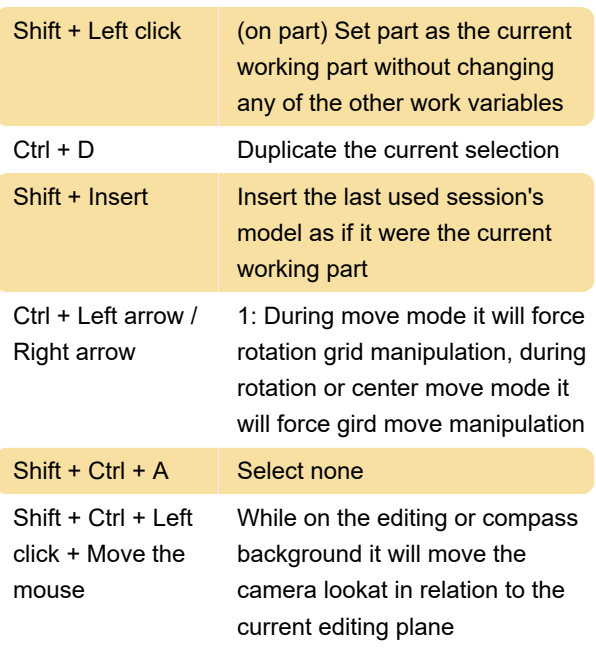